## **INSTRUCCIONES DE TRABAJO**

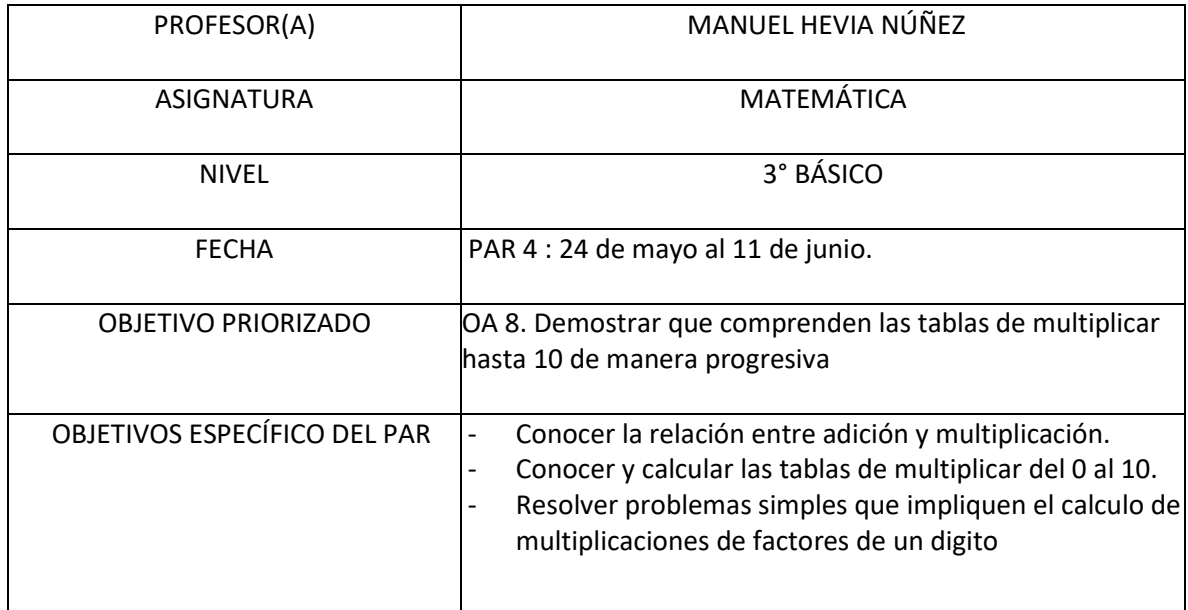

INSTRUCCIONES (Indicar actividades, las de página en que se encuentran u otro detalle relevante) Desarrollar el texto del estudiante según los siguientes bloques: Bloque 1: Páginas de la 54 hasta la 59. Bloque 2: Páginas de la 72 a la 80.

Bloque 3: Páginas de la 81 a la 85.

- *No es de esperar que el aprendizaje y dominio de las tablas de multiplicar se logre instantáneamente o todas de una vez. El trabajo por bloques permitirá a los estudiantes ir conociendo y calculando progresivamente cada tabla.*
- *La repetición memorística no se sugiere en este tipo de contenidos privilegiando el calculo mental o el uso de estrategias o herramientas como la caja Mckider, el uso de arreglos bidimensionales o la tabla pitagórica hasta que con la ejercitación se logre el dominio optimo de las tablas de multiplicar.*
- *En el caso de interrogar a los estudiantes sobre tablas como ejercitación de cálculo mental, se sugiere hacerlo según los bloques de trabajo y no apurando en demasía al estudiante para que dé una respuesta correcta ya que eso produce muchas veces un bloqueo y mayor dificultad para su dominio.*

El ticket de salida será abierto posterior a la clase sincrónica (sesión meet) de la segunda semana del ciclo y debe ser completado antes de las 12:00 del día de la clase de cierre del ciclo de aprendizaje correspondiente.

Los estudiantes pueden resolver el ticket cuantas veces lo deseen, pero para el registro, solamente contará el primer ingreso de datos.

Se solicita que el correo electrónico solicitado en el ticket sea un correo activo ya que una vez cerrado el proceso se le enviará un mail con el puntaje obtenido por su estudiante como respaldo de la entrega del ticket. (Si hace más de un intento, se le enviará un correo por cada intento, pero solamente será válido el correspondiente al primer ingreso de datos)

MATERIAL DE APOYO (Incluye link de videos, páginas web u otros recursos que ayuden a trabajar este contenido)

Vídeo de presentación de contenido: <https://youtu.be/fIqHJ5JEtzs>

Material imprimible complementario: [https://drive.google.com/file/d/1BTbAWAu\\_DrZw3pzunqZ-ETo-hg1DK54-/view?usp=sharing](https://drive.google.com/file/d/1BTbAWAu_DrZw3pzunqZ-ETo-hg1DK54-/view?usp=sharing)